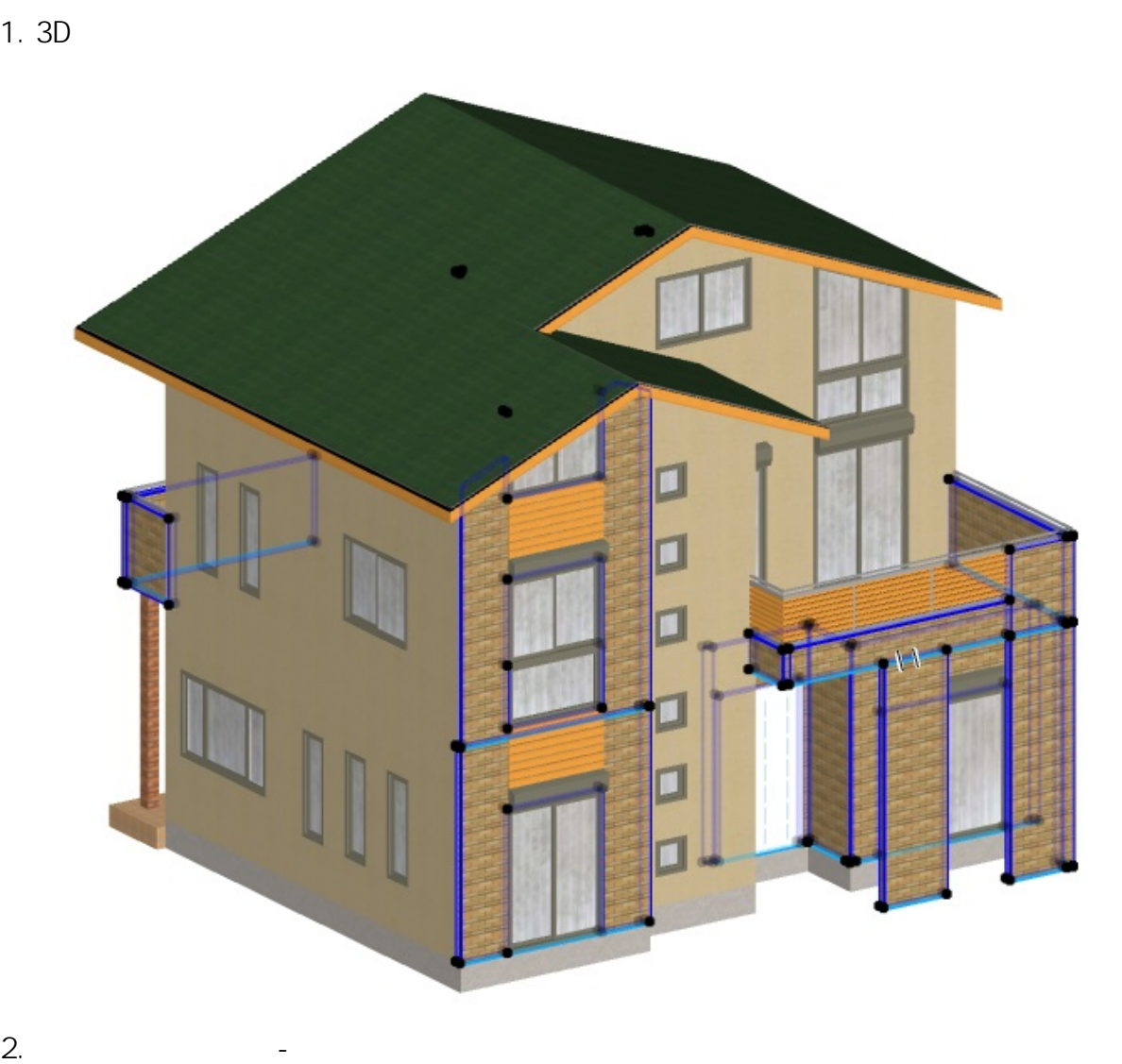

**3D表示**

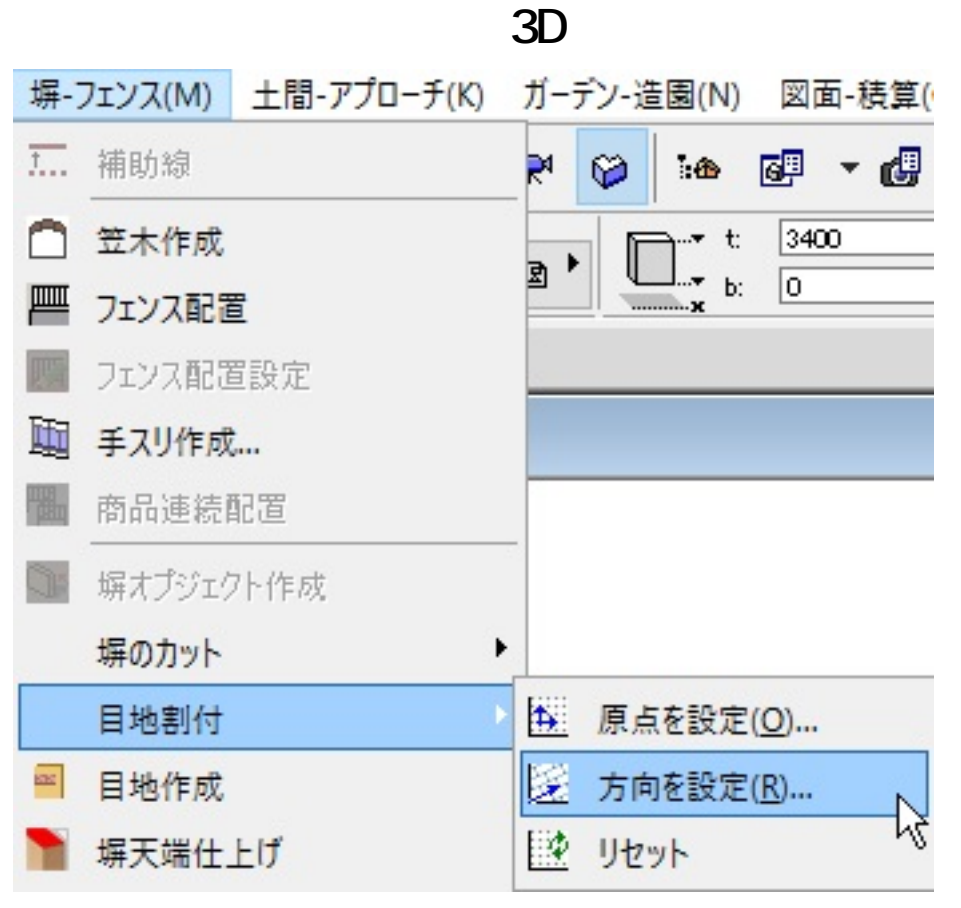

 $3.$   $3D$ 

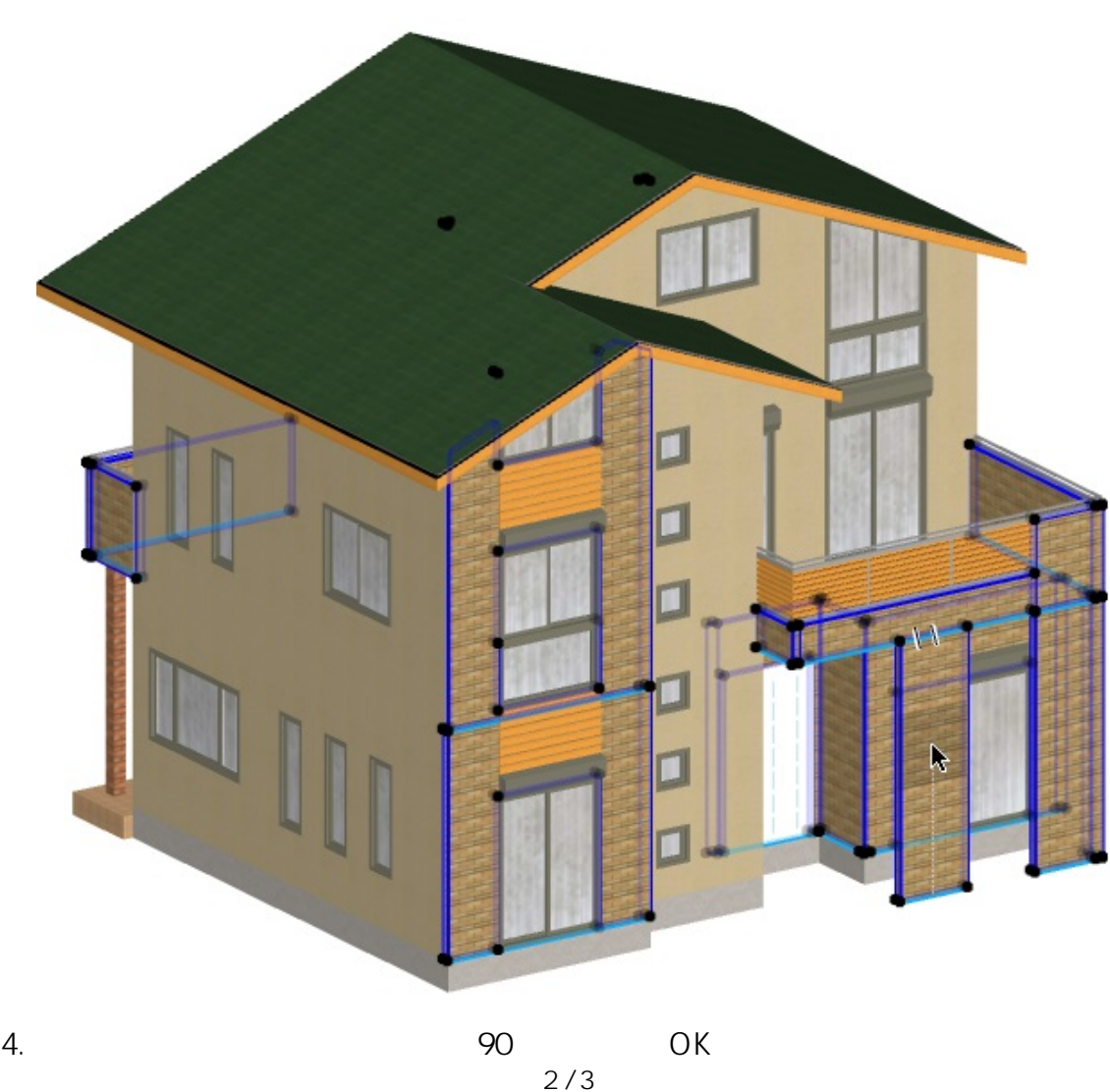

**(c) 2024 RIK <k\_sumatani@rikcorp.jp> | 2024-05-20 21:56:00** [URL: http://faq.rik-service.net/index.php?action=artikel&cat=29&id=706&artlang=ja](http://faq.rik-service.net/index.php?action=artikel&cat=29&id=706&artlang=ja)

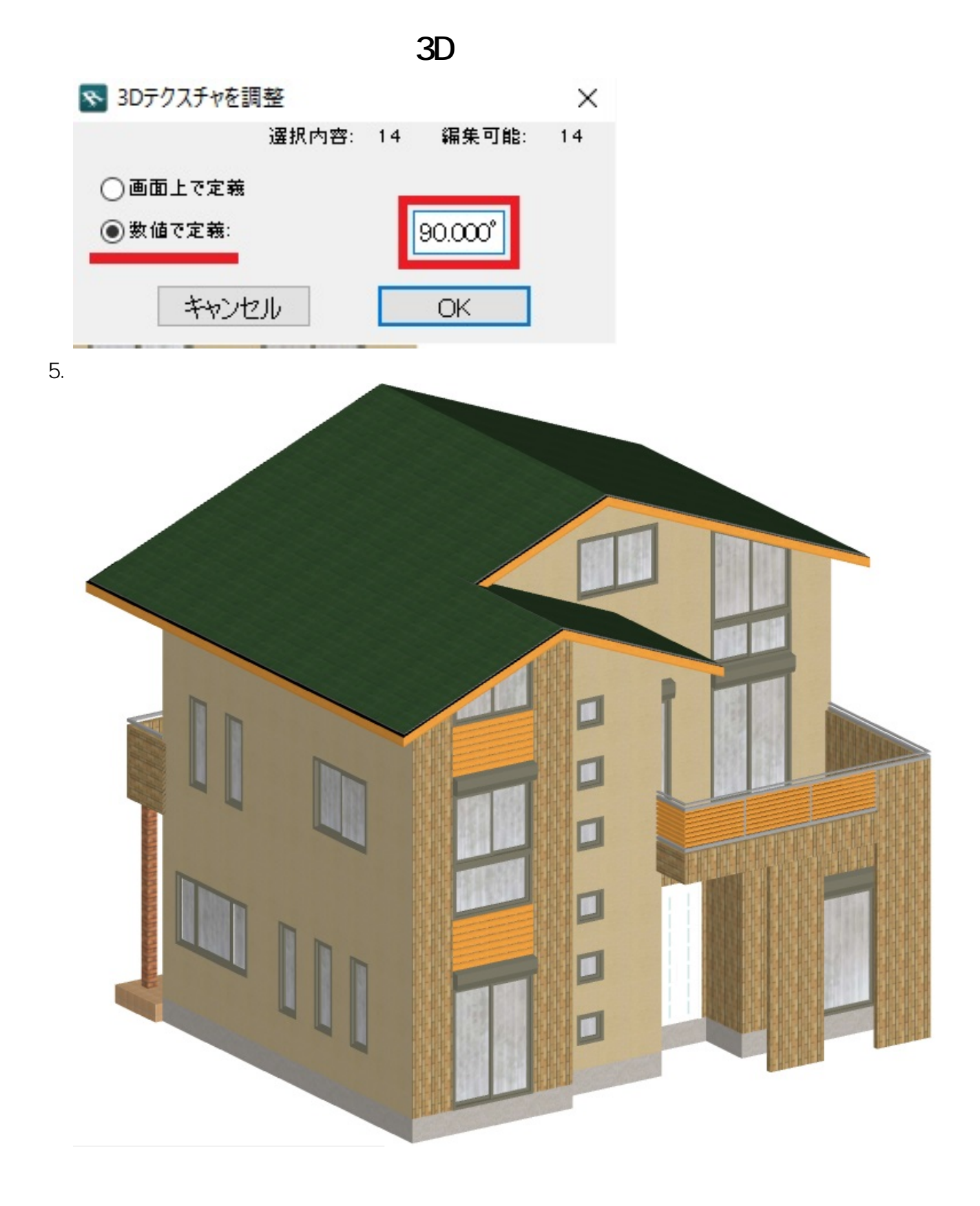

<u>and the second</u>

製作者: ヘルプデスク

ID: #1705

 $: 2016 - 09 - 1011:03$ 

 $3/3$ **(c) 2024 RIK <k\_sumatani@rikcorp.jp> | 2024-05-20 21:56:00** [URL: http://faq.rik-service.net/index.php?action=artikel&cat=29&id=706&artlang=ja](http://faq.rik-service.net/index.php?action=artikel&cat=29&id=706&artlang=ja)